182

## 1. МЕТОДЫ ПОВЕРКИ

### 1.1. Общие сведения

1.1.1. Настоящий раздел устанавливает методы и средства поверки частотомера электроино-счетного универсального VM0401 в соответствии с ГОСТ 8.329-78.

Периодичность поверки - два года.

# 1.2. Операции и средства поверки

1.2.1. При проведении поверки должны производиться операции и применяться средства поверки, указанные в табл.1.1.

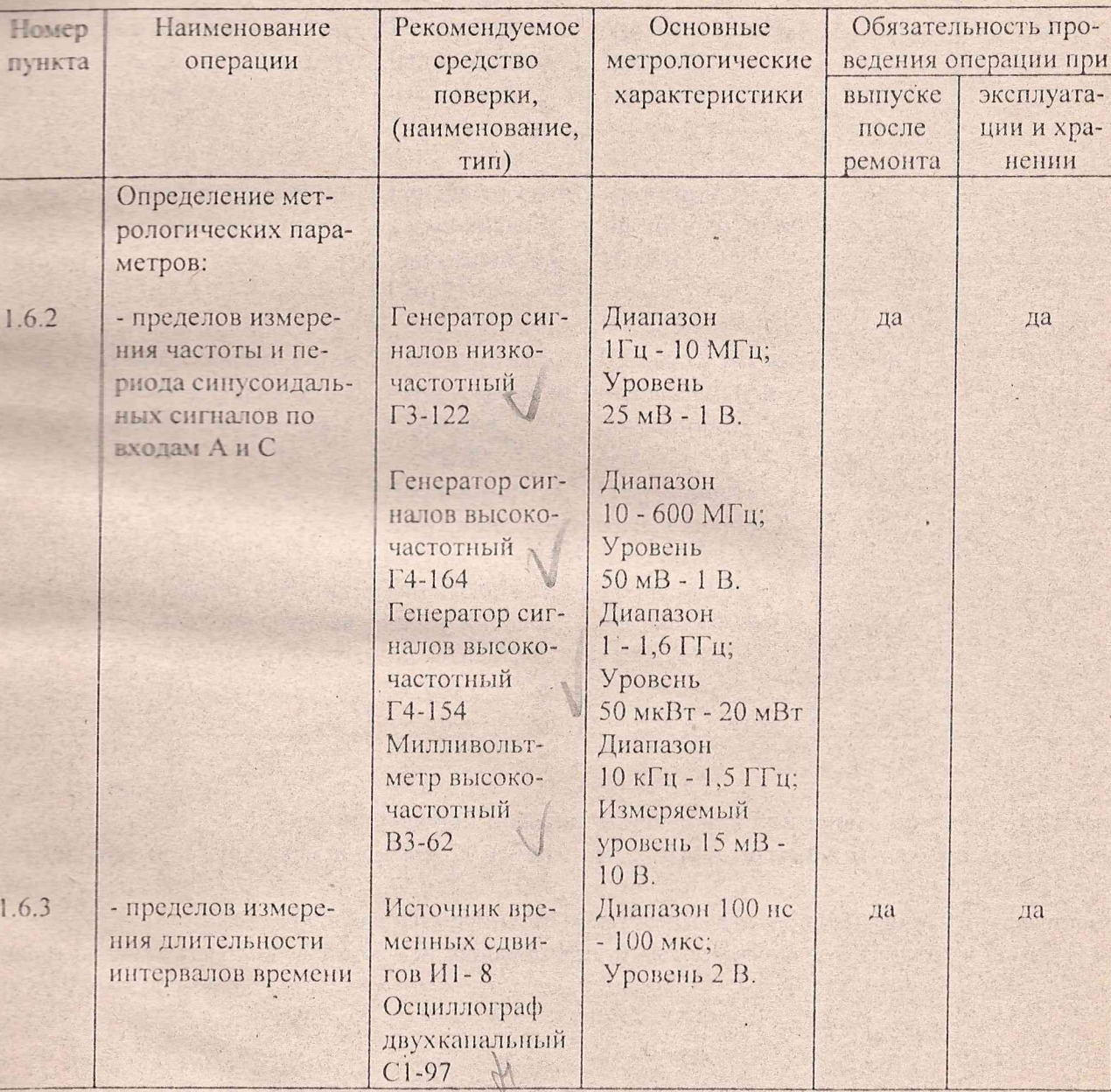

Таблица 1.1.

### ЯНТИ.411142.008 РЭ1

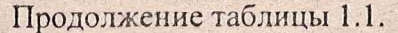

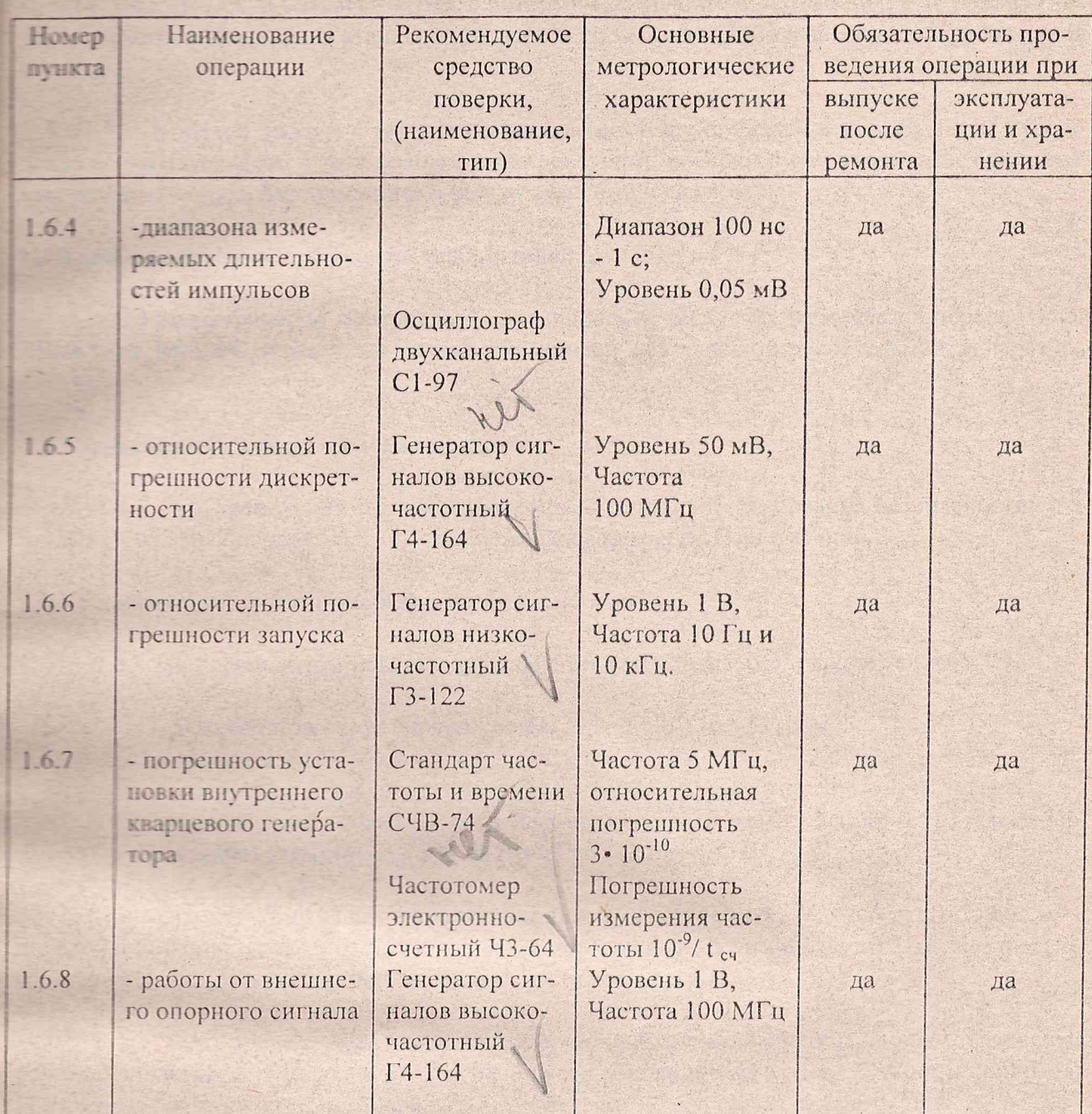

Примечания:

1. При проведении поверки разрешается применять другие меры и измерительные приборы, обеспечивающие измерение соответствующих параметров с требуемой точностью.

2. Средства измерения, используемые для поверки, должны быть поверены в органах государственной или ведомственной метрологической службы в соответствии с ПР50.2.006-94.

122. При поверке используется специальная измерительная система, состоящая из **ПОВМИТЬ В ВМРС и базового блока**, в который входит источник питания, контроллер гнез-**ПРИ ВИСИТЕ РУБИДИЕВОГО СТАНДАРТА ЧАСТОТЫ И ВРЕМЕНИ VM2201 И МОДУЛЬ ПОВЕРЯЕМОГО ЧАС**тотомера.

123. Порядок работы с модулем в составе системы приведен в первой части Руковотелево эксплуатации. В дальнейшем при проведении поверки будут указываться включаев все режимы модуля без дополнительных объяснений и ссылок.

#### 1.3 Требования к квалификации поверителей

1.3.1 Квалификация поверителей предполагает умение их работать на персональной **ЭВМ типа IBM PC и хорошее знание образцовой контрольно-измерительной аппаратуры** (KHA).

#### 1.4 Требования безопасности при поверке

1.4.1 При проведении поверки необходимо соблюдать требования безопасности, указанные в разделе 2 первой части настоящего руководства по эксплуатации.

#### 1.5 Условия проведения поверки и подготовка к ней

1.5.1 При проведении поверки должны быть соблюдены следующие условия:

- температура окружающей среды (293+-5) К, (20+-5) град. С;
- относительная влажность воздуха (65+-15) %;
- атмосферное давление (100+-4) kPa, (750+-30) мм рт. ст.;
- напряжение питающей сети переменного тока частотой (50+-0,5) Гц и содержанием гармоник до 5 % должно быть (220+-4,4) В.

Примечание: Допускается проведение поверки в условиях, реально существующих в поверочной лаборатории и отличающихся от нормальных, если они не выходят за пределы рабочих условий, установленных на модуль частотомера и КИА.

1.5.2 Перед проведением операций поверки необходимо выполнить подготовительные работы, указанные в разделах 7 и 9.2 первой части руководства по эксплуатации и проверить комплектность модуля частотомера.

#### 1.6 Проведение поверки

1.6.1. Поверка проводится в соответствии с перечнем операций, указанных в табл. 1.1.

1.6.2. Проверку измерения частоты и нериода по входу А при синусоидальном входном сигнале проводят с помощью генераторов ГЗ-122, Г4-164.

Сигнал с выхода генераторов подают на вход А модуля, уровень сигнала устанавливают по шкалам органов установки выходного напряжения генераторов.

коложение аттенюа-Е Вмерение частоты и периода проводят в точках 1 и 10 Гц, 10кГц, 10 МГц и те при уровне входного сигнала 0,05 В, и в точках 100 кГц и 100 МГц при уровне входного сигнала 1 В.

Измерение в точках 1 и 10 Гц производят при "открытом" входе (коммутатор связи в  $=$ ). при частотах более 10 МГц положение коммутатора связи любое.

Измерения при частотах 10 МГц и более производят при входном сопротивлении 50 Ом. при более низких частотах - IMOм.

Проверку измерения частоты и периода при коэффициенте ослабления 1:10 проводят го генератора Г4-154 в точке 100 кГц при уровнях сигналов 1 и 10 В.

Проверку измерения частоты и периода по входу С проводят с помощью генераторов  $\Box$  54.  $\Box$  4-78 в точках 100, 600, 1000 и 1600 МГц при уровне сигнала 0,05 и 1 В (50 мкВт и 20 мВт).

Результаты проверки считаются удовлетворительными, если измеренные величины соответствуют установленным значениям частоты (периода) с учетом погрешности их устаповки и нестабильности.

1.6.3. Проверку диапазона измеряемых интервалов времени и погрешность измерения проводят путем измерения временной задержки между импульсами, поступающими с выходов источника временных сдвигов И1-8, синхронизированного опорным сигналом частотой 10 МГц с выхода модуля рубидиевого стандарта частоты и времени VM2201, используемого в качестве источника внешнего опорного сигнала частотомера.

Параметры частотомера устанавливают в соответствии с табл. 1.2.

#### Таблица 1.2.

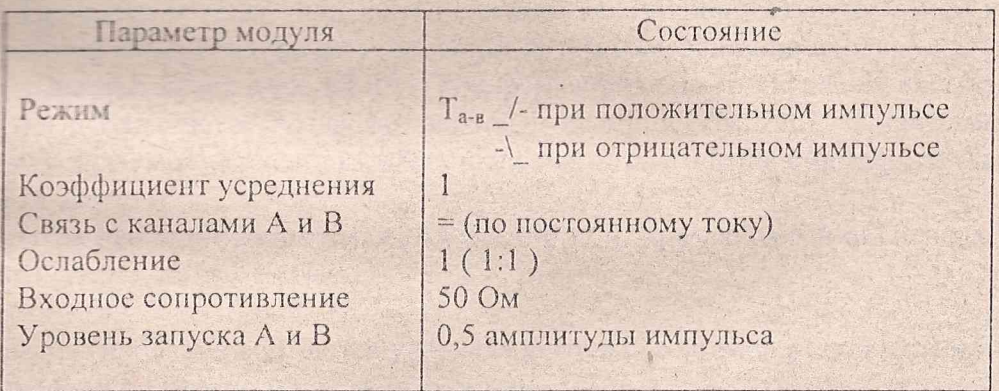

Амплитуды выходных импульсов прибора И1-8 устанавливают с помощью внешних аттеню аторов и осциллографа С1-97 равными 0,05 В. Измерения проводят при временных сдвигах 100 нс, 100 мкс, 100 мс при периодах следования 10 мкс, 1 мс, 900 мс соответствен-HO.

Результаты проверки считаются удовлетворительными, если результаты измерения не отличаются от установленных значений сдвига более, чем на 10 нс.

ПАРИ ПРОБОДИТ С ПОМОо генератора Г5-89.

Паралетры частотомера устанавливают в соответствии с табл. 1.3.

Таблица 1.3.

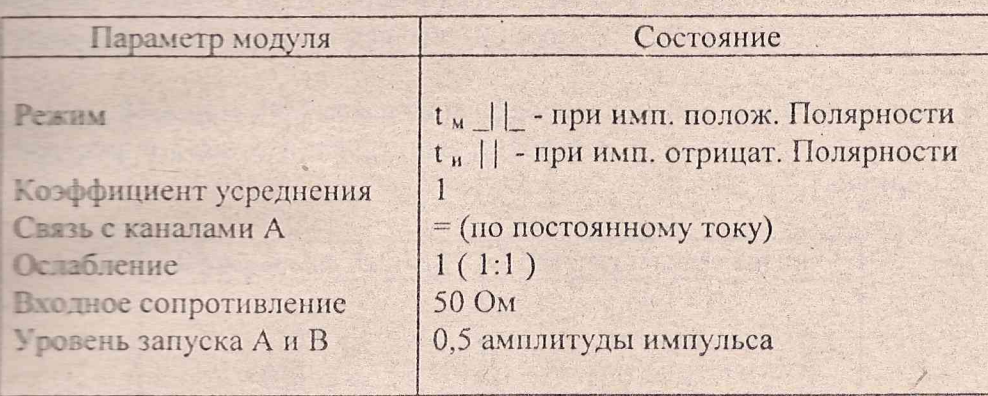

Амплитуду выходных импульсов генератора устанавливают равной 0,05В. Длительпость импульса устанавливают равной 100 нс, 100 мкс, 100 мс при периоде следования 10 мес. 1 ме, 900 ме соответственно.

Контроль длительности и амплитуды импульсов осуществляется с помощью осциллоrpaña C1-97.

Результаты проверки считаются удовлетворительными, если результаты измерения становленным значениям длительностей импульсов с учетом погрешности их установки.

1.6.5. Проверку погрешности, обусловленной несинхронностью входного и опорного сливатов в режиме измерения частоты проводят путем измерения по входу А частоты сигнала 100 МГц с выхода генератора Г4-164, синхронизированного сигналом частоты 5 МГц с выхода модуля рубидиевого стандарта частоты и времени VM 2201. В качестве опорного сигнала испытуемого модуля используется сигнал частоты 10 МГц, снимаемый с того же мопуля стандарта частоты.

Измерения проводят на частотах 10 Гц и 100 кГц при напряжении сигнала 1 В, время счета устанавливают равным 100 мкс.

Результаты проверки считаются удовлетворительными, если результаты измерения не выходят за пределы значений, приведенных в табл. 1.4.

Таблица 1.4.

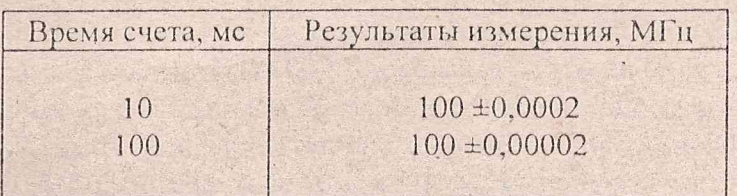

ТЕЧ. Проверку диапазона измеряемых длительностей импульсов проводят с помою генератора Г5-89.

Планетова частотомера устанавливают в соответствии с табл. 1.3.

Таблица 1.3.

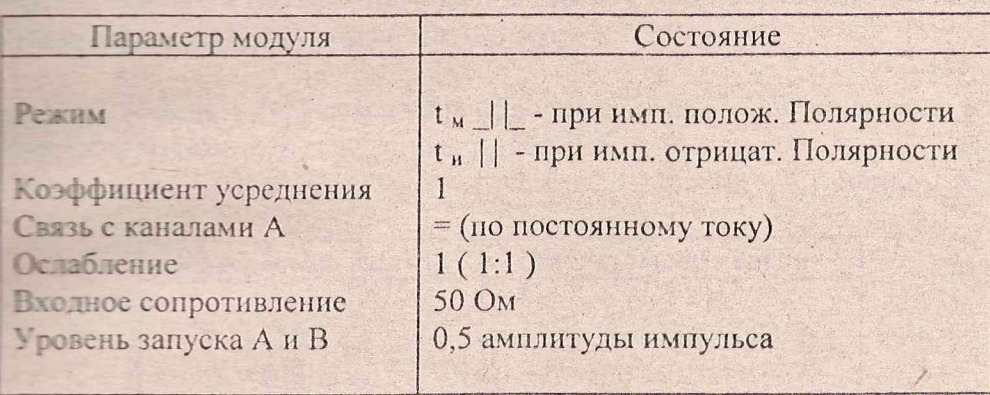

Амплитуду выходных импульсов генератора устанавливают равной 0,05В. Длительпость и пульса устанавливают равной 100 нс, 100 мкс, 100 мс при периоде следования 10 мес. 1 ме, 900 ме соответственно.

Контроль длительности и амплитуды импульсов осуществляется с помощью осциллоrpada C1-97.

Результаты проверки считаются удовлетворительными, если результаты измерения соответствуют установленным значениям длительностей импульсов с учетом погрешности их установки.

1.6.5. Проверку погрешности, обусловленной несинхронностью входного и опорного сливатов в режиме измерения частоты проводят путем измерения по входу А частоты сигнала 100 МГц с выхода генератора Г4-164, синхронизированного сигналом частоты 5 МГц с выхода модуля рубидиевого стандарта частоты и времени VM 2201. В качестве опорного сигнала испытуемого модуля используется сигнал частоты 10 МГц, снимаемый с того же мотуля стандарта частоты.

Измерения проводят на частотах 10 Гц и 100 кГц при напряжении сигнала 1 В, время счета устанавливают равным 100 мкс.

Результаты проверки считаются удовлетворительными, если результаты измерения не выходят за пределы значений, приведенных в табл. 1.4.

Таблица 1.4.

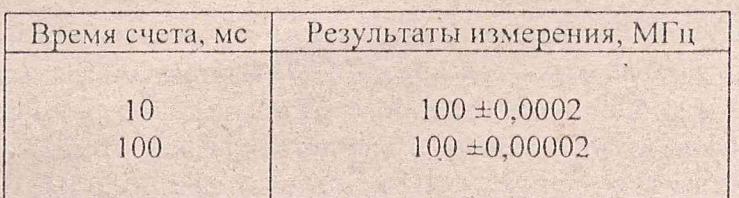

В В Проверку погрешности запуска канала А проводят путем измерения частоты ГЗ-122, синхронизированного опорным сигналом частоты 5 МГц с выхои превого стандарта частоты и времени VM 2201. В качестве опорного сигнала модуля используется сигнала частоты 10 МГц, снимаемый с того же модуля **СТАНЦИОТА ЧАСТОТЫ.** 

Платерения проводят на частотах 10 Гц и 100 кГц при напряжении сигнала 1 В, время потомера устанавливается равным 100 мкс.

Результаты проверки считаются удовлетворительными, если результаты измерения не за пределы значений, приведенных в табл. 1.5.

Таблица 1.5.

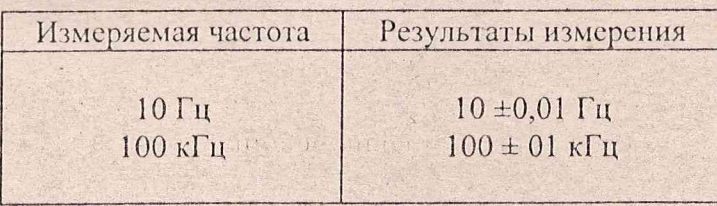

1.6.7. Проверку пределов коррекции частоты внутреннего кварцевого генератора пропутем измерения частоты выходного сигнала генератора (Выход 10 МГц) при крайположениях корректора с помощью частотомера Ч3-77, синхронизированного внешним **СЕБЕМИ** СИГНАЛОМ ЧАСТОТЫ 5 МГЦ С ВЫХОДА СТАНДАРТА ЧАСТОТЫ И ВРЕМЕНИ VM 2201.

Проводят не менее 10 измерений при крайних положениях корректора и определяют стеднее значение частоты по формуле:

$$
f_{\rm cp1,2} = \text{cymma } f_1/n, \tag{1}
$$

me: f . - показания частотомера при i-м измерении, Гц; n - число измерений.

Пределы коррекции определяют по формуле:  $f_{\kappa o\rho} = (f_{c\rho 1,2} - f_{H})/f_{H}$ ,  $(2)$ 

f<sub>cp1.2</sub> - средние значения частоты генератора при крайних положениях корректора, где:  $f_{\mu}$  - номинальное значение частоты генератора,  $f_{\mu} = 1.10^{+7} \Gamma \dot{\mu}$ .

Результаты проверки считаются удовлетворительными, если пределы коррекции не MeHee  $\pm 1.10^{-5}$ .

После определения пределов коррекции корректор устанавливают в положение, соответствующее номинальному значению частоты генератора с погрешностью не более  $\pm 1.10^{-6}$ .

1.6.8. Проверку работы модуля частотомера от внешнего источника опорного сигнала проводят в режиме измерения частоты 100 МГц сигнала с выхода генератора Г4-164, синхронизированного опорным сигналом частоты 5 МГц с выхода модуля рубидиевого стандарта частоты и времени VM 2201. В качестве опорного сигнала проверяемого модуля используется сигнал частотой 10 МГц, снимаемый с того же модуля стандарта частоты.

Результаты проверки считаются удовлетворительными, если измеренное значение частоты равняется 100 МГц +1ед.счета.

# **2. Общинание результатов поверки**

CONTRACTOR: CHE thrus

порядке, установленном метповерку, в соответствии с ГОСТ 8.042-83.

не прошедшие поверку (т.е. имеющие отрицательные результаты пов применению.

## ДА САНИЕ ЭЛЕКТРИЧЕСКОЙ ПРИНЦИПИАЛЬНОЙ СХЕМЫ.

Синиантиновальная модуля частотомера универсального, приведен-**В ПРИС. 2.1. СОДЕРЖИТ СЛЕДУЮЩИЕ УЗЛЫ:** 

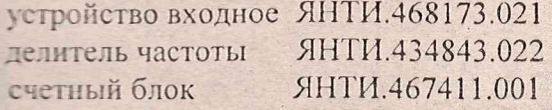

Типи настоты и периода непрерывных синусоидальных или импульсных ния в полня до 100 МГц измеряемый сигнал поступает на вход А, а в диапазоне **ВИЛ-ВОЮМГш - на вход С.** 

При последните по фронти спад измеряются по входу А

**При политически** интервалов времени на вход А подается старт-сигнал, а на вход В -**RE-CHERETA** 

Последная Выход 10 МГЦ» и «Вход 10 МГц» предназначены соответственно для внутреннего кварцевого генератора и для подключения внешнего опорного **CHITRONICA** 

### 21. Устройство входное ЯНТИ.468173.021.

Владное устройство включает в себя два идентичных усилителя-формирователя кана-В. каждый из которых содержит коммутаторы вида связи с источником входного по постоянному или переменному току, т.е. открытый или закрытый вход), входпеданса (50 Ом или 1 МОм) и коэффициента ослабления (1:1 или 1:10).

Компаттаторы управляются программно, в качестве исполнительных элементов при-**Е. Е. Громагнитные реле К1, К2, К3 и К4, К5, К6.** 

В каналов от перегрузки обеспечивается с помощью ограничителей VD1...VD6 и **ПОРЕМОВИТЕЛЬНО** которые обеспечивают двустороннее ограничение сигнала на уровне +-3,1 В.

Высокоомный входной импеданс каналов обеспечивается благодаря применению **ПОЛЬЗОВАТЬ ПОЛЬЗОВАТЬ НА ПОЛЕВЫХ ТРАНЗИСТОРАХ VT1 и VT2 и биполярных буферов ДЕ В В со схемой автоматической регулировки усиления, обеспечивающей коэффициенты** передачи порядка 1.

В качестве формирующих устройств используются компараторы напряжения D4, D5 и **DE. D10 типа 597CA1A**. На вторые входы кампараторов подается постоянное напряжение, теллее установленным уровням запуска каналов, которое формируется с помощью цифроапреобразователей (ЦАП), расположенных в суетном блоке модуля. Выходные синалы компараторов с уровнями ЭСЛ, нормированные по длительности фронта и спада, постанот для дальнейшей обработки по установленному алгоритму в счетный блок.

С целью ослабления взаимовлияния каналов питание предварительных усилителей осуществляется через раздельные стабилизаторы напряжения +15 и -15 В ( Д. и Д...).

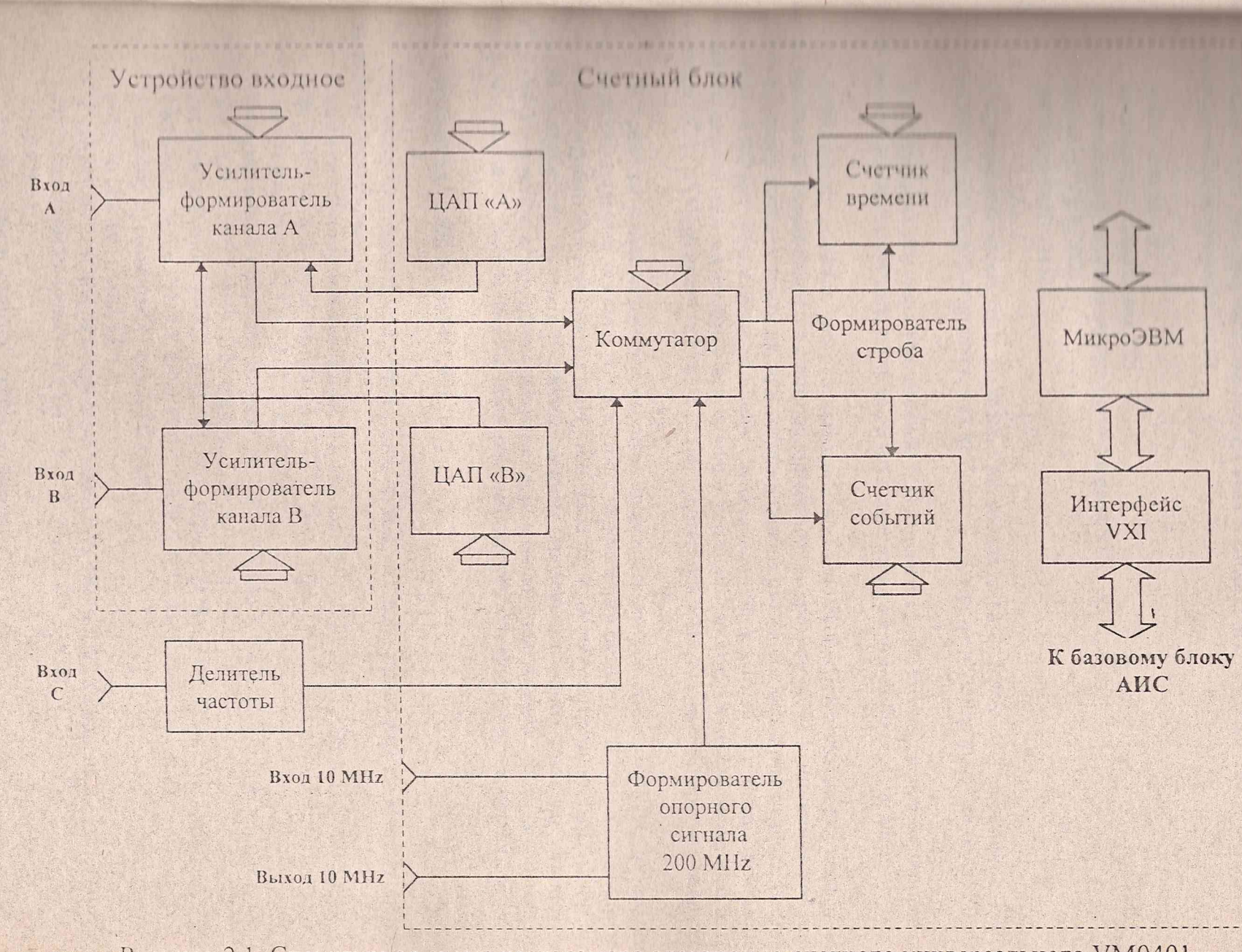

Рисунок 2.1. Структурная схема частотомера электронно-счетного универсального VM0401

 $\overline{\phantom{a}}$ 

#### Петинень частолы ЯНТИ.434843.022.

Телевия обеспечивает расширение диапазона измеряемых частот за счет частоты исследуемого сигнала на 20. В состав делителя входя **СШПЕС ФАНЯКИ МОНАЛЬНЫЕ ЧАСТИ:** 

**NUMBER OF STRAIGHT ПРИСШЕНТОР НАПРЯЖения D2; В ПОЛЕЕ В ПРИЗНЕТА В ПРИЗНОСТ** В КОДНОГО СИГНАЛА VD1...VD3; DETEKTOP VD4, VD5; петитель частоты D3.

аттенюетор выполнен на диодах типа 2А509А по Т-образной схеме и тение в режиме пропускания не более 3 дБ, в режиме запирания - не менее 20 дБ.

Е по обеспечивает минималь-**Е 2018** В 2019 Годиного сигнала не хуже 50 мВ в диапазоне частот от 50 до 1600 МГц.

Собственно делитель частоты выполнен на схеме Н193ПЦ4А. Установка коэффици-20 осуществляется с помощью переменного резистора R14. Динамический диасигнала делителя, при котором гарантируется его устойчивая работа, состав-слемой автоматической регулировки усиления, состоящей из управляемого атте-**ПОЛИТИЕТЬ** ПРОБЛЮЖИТЕЛЯ М421123 (D1), детектора VD4, VD5 и компаратора напряже-

В жачестве компаратора использован операционный усилитель 140УД7, на прямой **В Полно подается опорное напряжение с переменного резистора R3**, а на инвертирую-- продетектированное на VD4, VD5 выходное напряжение усилителя D1. При вынапряжении усилителя, превышающем уровень опорного сигнала, аттенюатор **В 1998 ЗАПИРА СТАТЬ В ПОЛНИМ НАПРЯЖЕНИЕМ** КОМПАРАТОРА, СНИЖАЯ УРОВЕНЬ СИГНАЛА НА в силителя до требуемой величины, обеспечивая устойчивую работу делителя.

### **В. Счетный блок ЯНТИ.467411.001.**

**HOOK** 

В состав счетного блока, структурная схема которого приведена на Рис.2.2, входят е функциональные части:

- коммутатор входных сигналов (D1, D2, D4, D7.1, D7.2, D8.1...D8.3, D10, D12);
- формирователь строб-импульса (D7.3...D7.5, D11, D14.2, D15.1, D15.2, D20.2) с индикатором строба (D13.2, D18.1, VT7);
- формирователь опорного сигнала 200 МГц (VT4...VT6, VD3, D5.3, D5.4, D6.1, D6.2, D9.1, D9.2, D13.1, D19, D24, D26.1...D26.4, D33);
- счетчик событий (D18.2...D18.5, D20.1, D28.1...D28.3, D31, D34, D37, D40);
- счетчик времени (D14.1, D21, D23.1., D23.6, D32, D35, D38, D41);
- генератор прерываний ( D23.2, D23.4);
- регистр режима ( D36, D39 );
- преобразователи цифроаналоговые канала А (DD16, D22) и канала Б (D25, D30);
- стабилизаторы напряжений (D17, VD17, VD18, D5.2, VD3, VD15, VT3);
- микроЭВМ;
- интерфейс связи с контроллером модульной АИС.

та с твалов содержит собственно коммутатор и часть схемы опрев входного сигнала (D1.2, D2.1 и D4.1). Управление коммутатос регистра D36. На коммутатор поступают сигналы:

Е. Е. - с выполов компаратора канала А.

При подавительно в помощь ратора канала В,

F. 20 - с делителя частоты,

**THE CONSUMING AND SET OF A CONSUMING A SET OF A CONSUMING A SET OF A CONSUMING A CONSUMING A CONSUMING A CONSUMING A CONSUMING A CONSUMING A CONSUMING A CONSUMING A CONSUMING A CONSUMING A CONSUMING A CONSUMING A CONSUMI** 

В поступают от установленного режима работы сигналы с коммутатора поступают <u>и в строб-импульса и на счетчики событий и времени. Возможны следующие</u> имы работы счетного блока:

**В ЕСТОТЫ ИЛИ ПЕРИОДА ПО ВХОДУ А (F а ИЛИ Т а);** 

**Провня** (двойной размах) сигнала по входу A (U<sub>app</sub>);

**Е ПРЕДЪНОСТИ ИМПУЛЬСА ПО ВХОДУ А ( t<sub>на</sub>)**;

**Е ПРЕСЛЕНОСТИ** фронта или среза импульсного сигнала по входу A ( $t_{o-1}$  или  $t_{1-o}$ );  $\epsilon$  - астоты сигнала по входу С ( F  $_c$  );

- ПЕВЕЗИОКОНТРОЛЯ.

**В техние измерения частоты и периода по входу А (F<sub>a</sub> и T<sub>a</sub>) основные исполнитель**блока устанавливаются в следующие состояния:

— ер D11.1/11 - лог.0 ( сброс по входу R ),

 $D11.2/8 - \text{nor } 0$ ,

пер D20.2/4 - лог.0,

при раза различно различно в то входу S),

**ПЕРВЫЙ ЭЛЕМЕНТ** "И " микросхемы D12 заперт по входу D12 / 13,

**ПЕТИЙ** элемент " И " D12 заперт по входу D12 / 20.

измерения начинается сигналом СБРОС, формируемым регистром режима D36, **Председ D8.4 устанавливает блок в исходное состояние.** 

Сигнал F<sub>al</sub> поступает через D1.1 на схему D2.3 выбора рабочего фронта сигнала, кото-**ПОЛЕКТЕРСЯ СИГНАЛОМ с регистра D36 и в зависимости от режима измерения выдает пря**инвертируемый сигнал Fa. С D2.3/9 через D7.1 и D7.2 сигнал поступает на коммута- $D12/12$  и D10/23.

Этемент D12/12 заперт сигналом с D8.3/8 и сигнал F а через открытый коммутатор **В Пременяет** на входы D12/15 и D12/22. С выхода D12/11 сигнал F<sub>a</sub> опрокидывает триггер **В Презенции событий** элемент D7.5 поступает на счетчик событий.

Триггер D20.2 под действием лог.0 с выхода D11.1/11 сохраняет исходное состояние. Спгнал с триггера D11.2/9 одновременно с открытием селектора D7.5 подготавливает **В Весиче В Приггер D14.2** к срабатыванию, и первая после срабатывания триггера D11.2 метпропорной частоты 200 МГц с D5.4/3 опрокидывает триггер D14.2, через открывшийся се-**В Гор D15.2** метки опорного сигнала 200 МГц поступают на счетчик времени.

По завершении процесса счета (т.е. по истечении установленного времени счета) с таймера D40/17 опрокидывает триггер D11.1, подготавливающий к срабатыванию по входам D триггеры D11.2 и D20.2. Первый носле этого рабочий перенад сигнала Fa1 онравление триггеры, запирая селектор D7.5 и подготавливая к срабатыванию триггер D14.2. Первая после этого метка опорного сигнала 200 МГц с D5.4/3 опрокидывает триггер D14.2 и танирает селектор D15.2, заканчивая цикл измерения.